## **MCRactive**

## Go to <https://www.mcractive.com/find-activity>

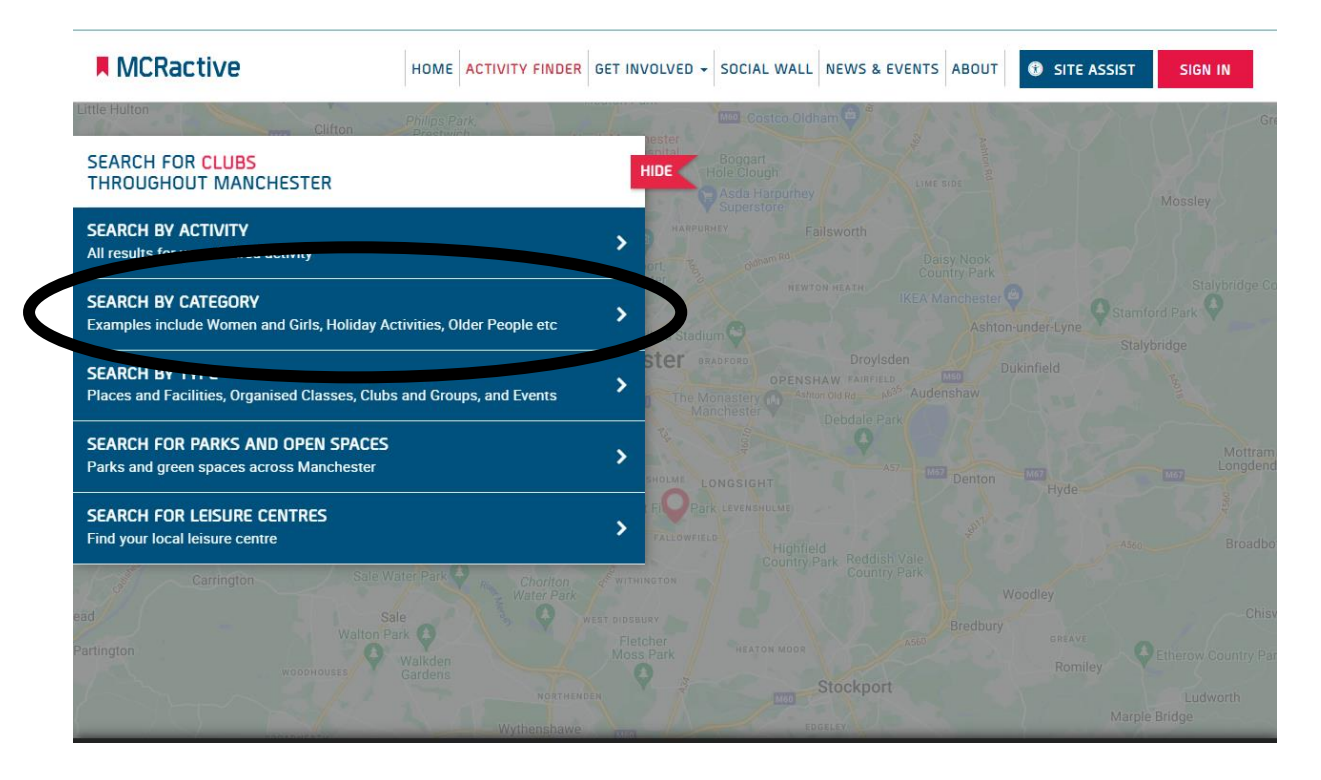

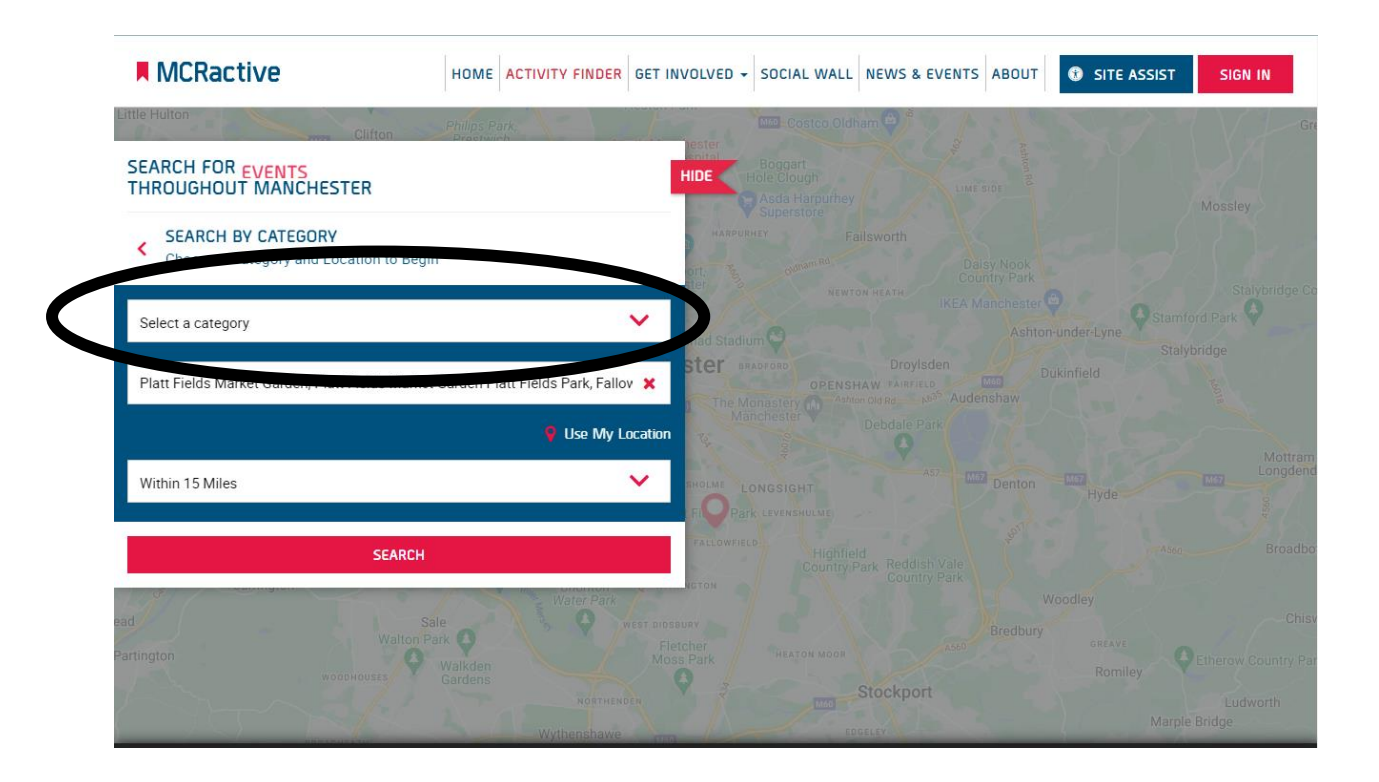

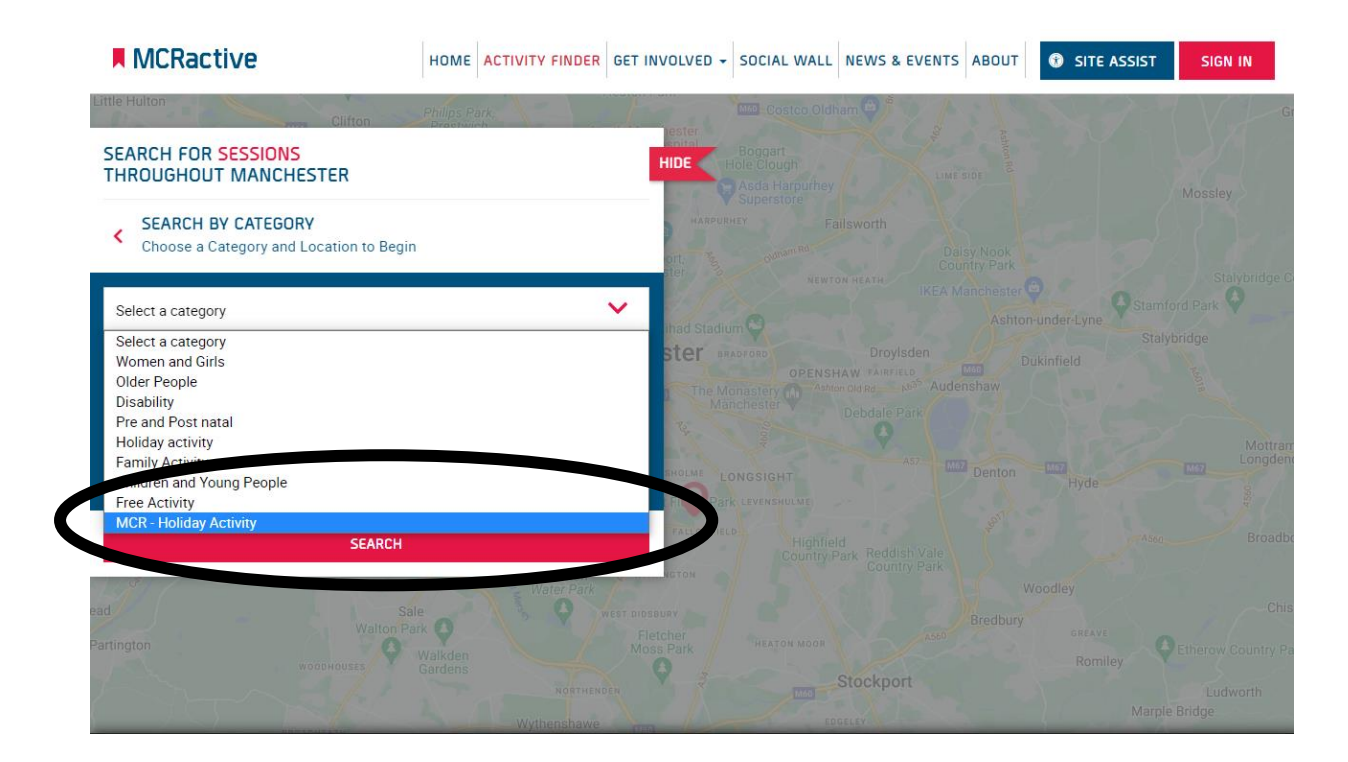

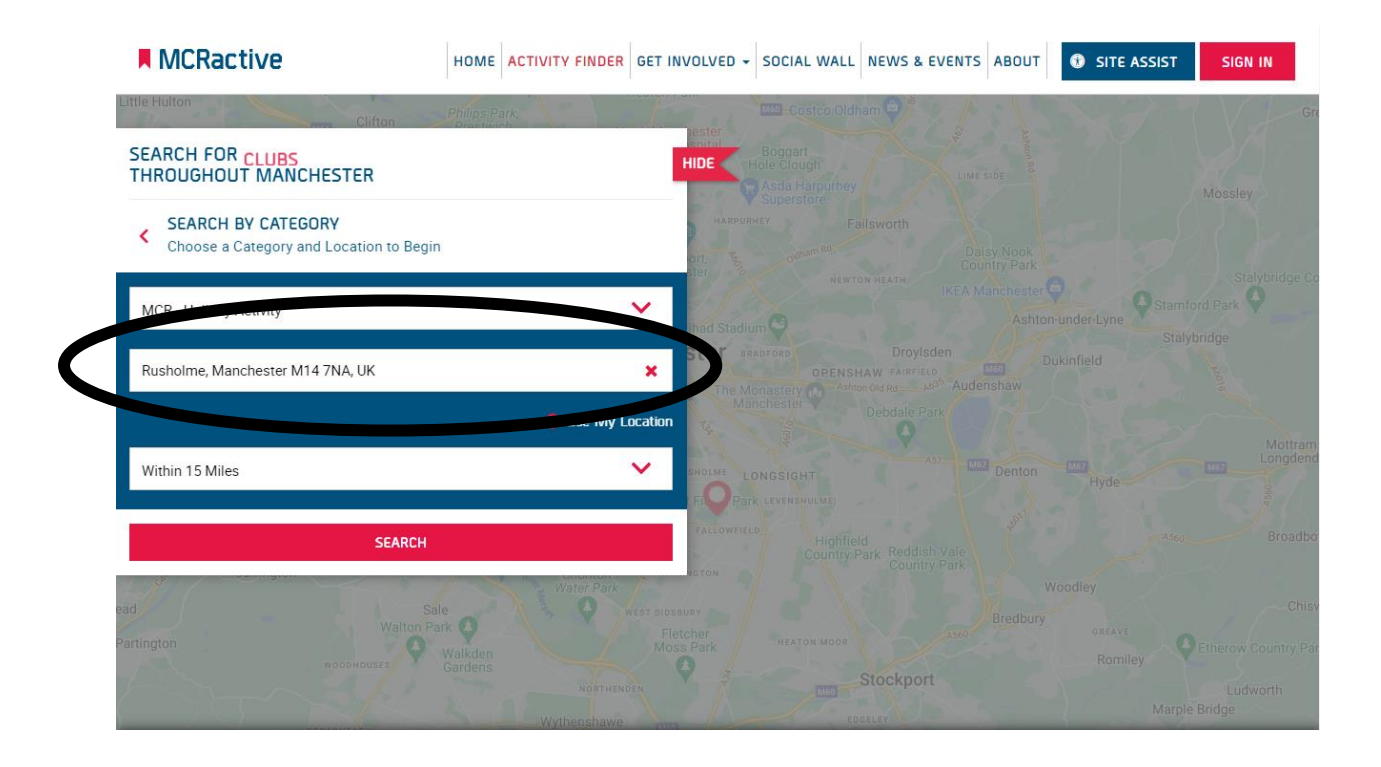

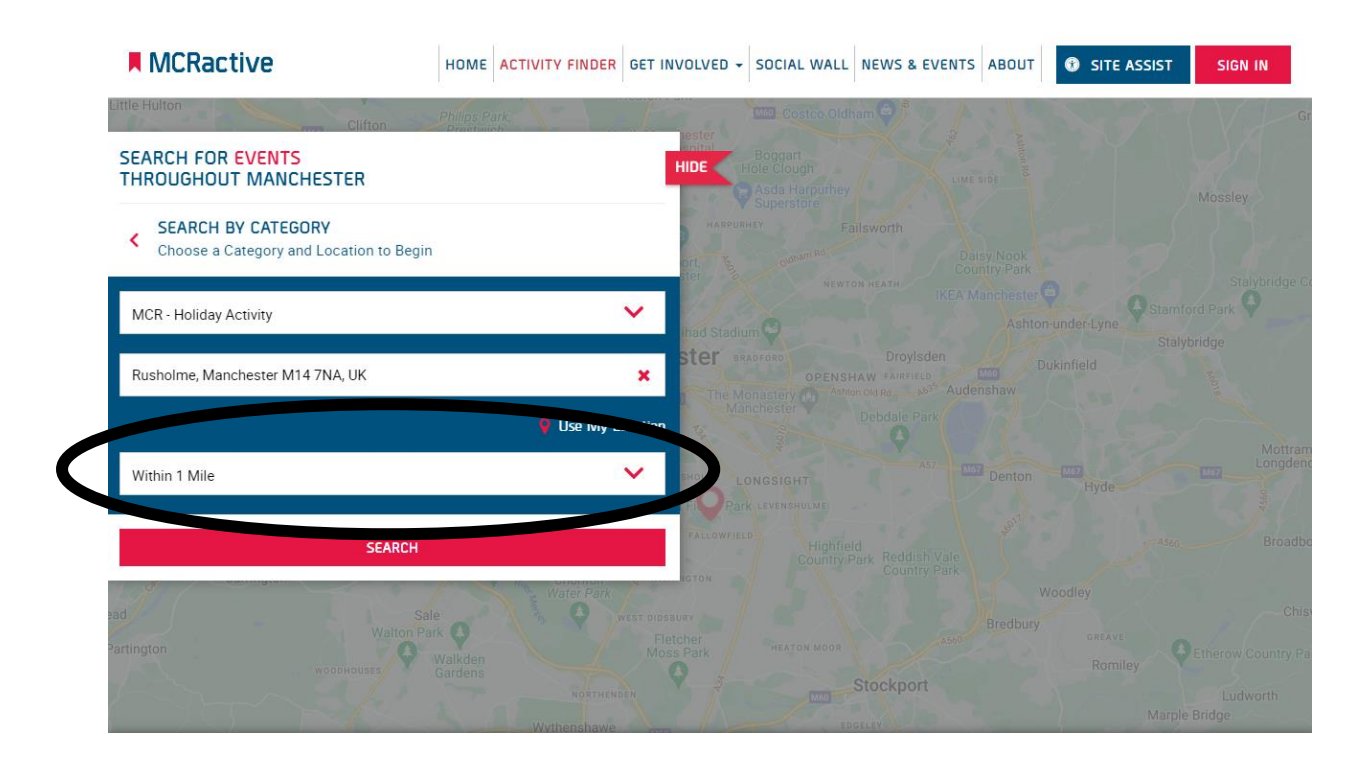

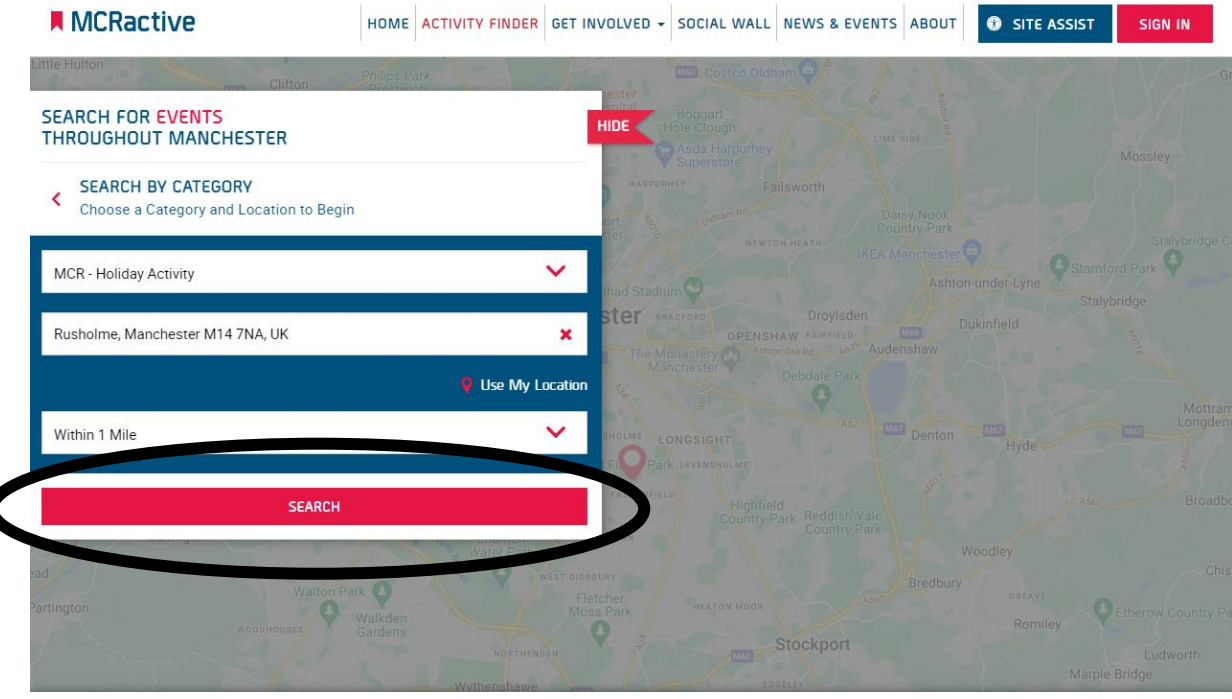

 $\overline{\mathbf{C}}$ 

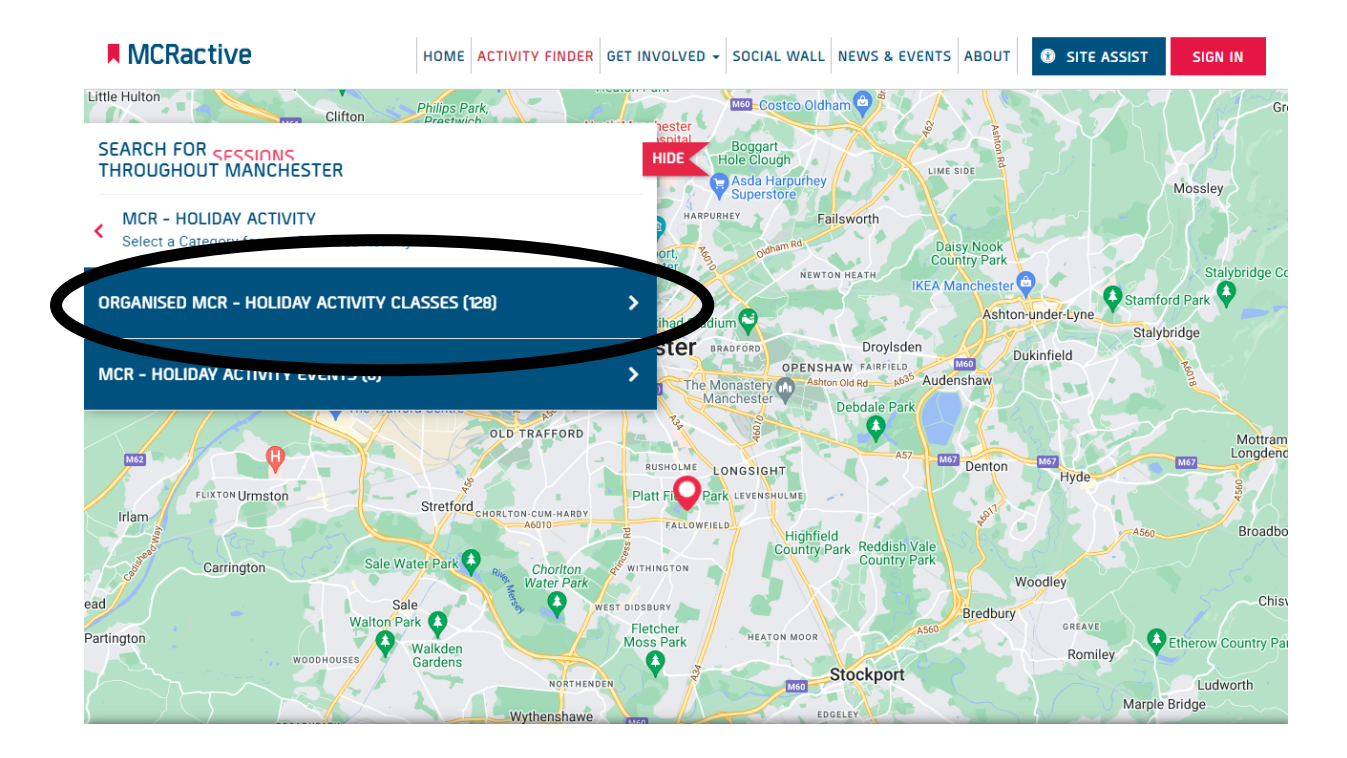

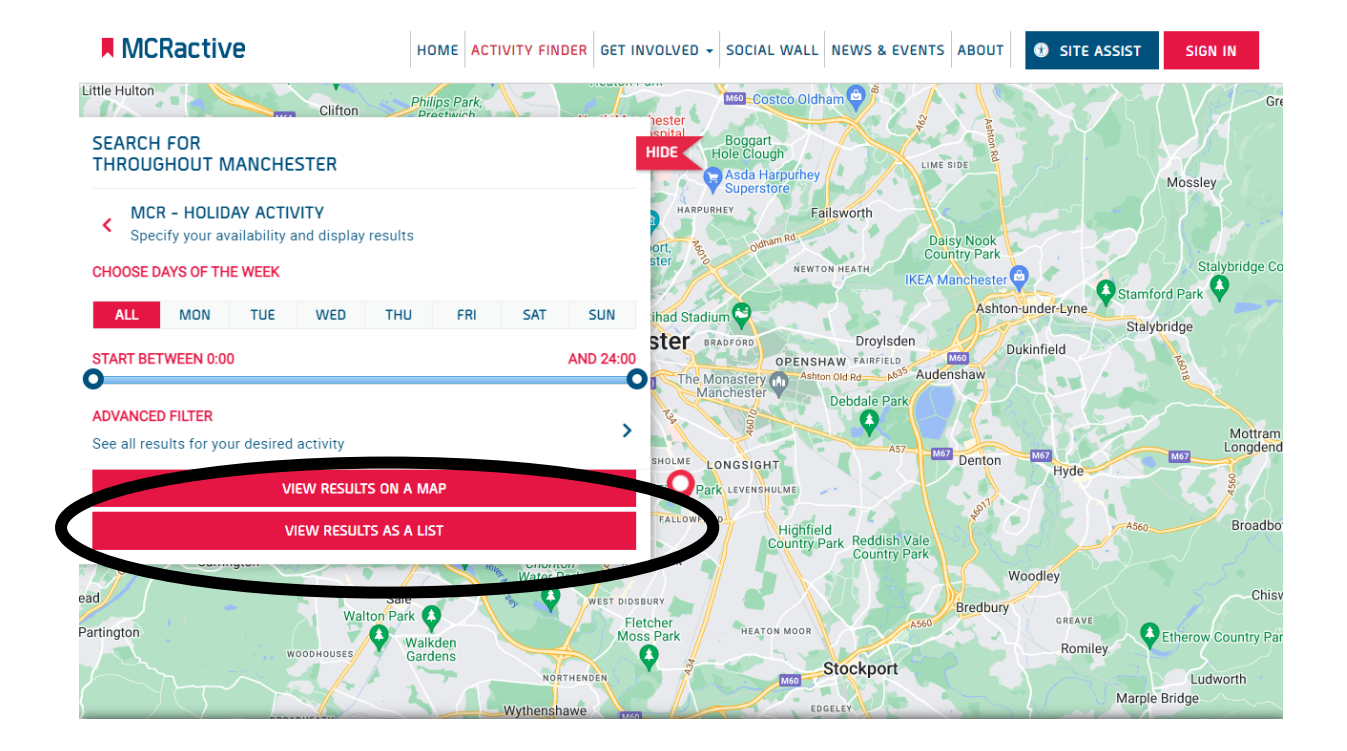

![](_page_4_Picture_35.jpeg)

![](_page_4_Figure_1.jpeg)

![](_page_5_Picture_92.jpeg)

![](_page_5_Figure_1.jpeg)

![](_page_6_Picture_2.jpeg)

![](_page_6_Picture_3.jpeg)